En tant qu'utilisateur du domaine, vous avez la possibilité d'installer vous même , parmi une collection de logiciels disponibles, à partir d'un point d'accès unique , que l'on appelle le centre logiciel.

Tapez dans le champs de recherche , centre logiciel

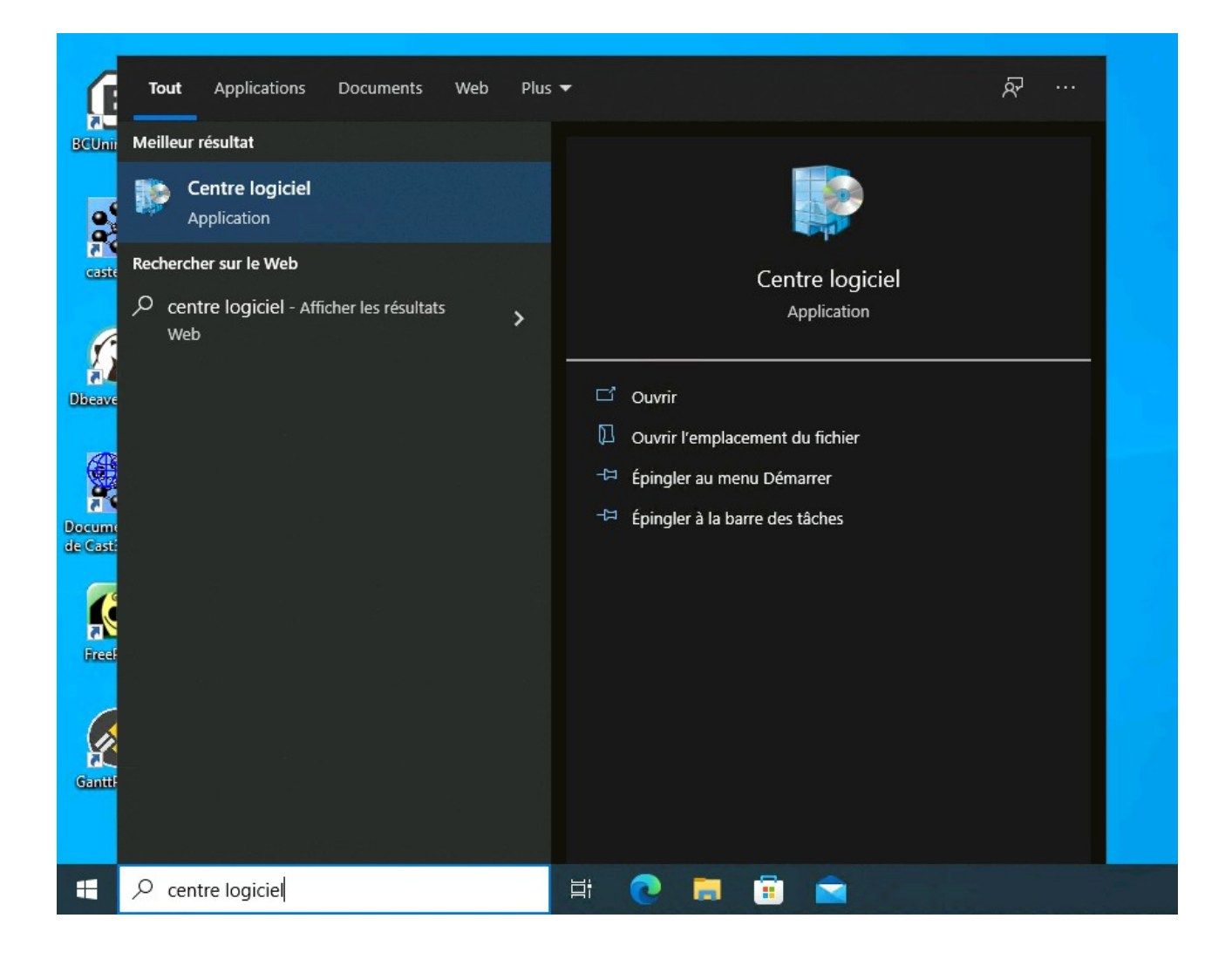

Vous trouverez l'ensemble des logiciels disponibles dans différentes catégories

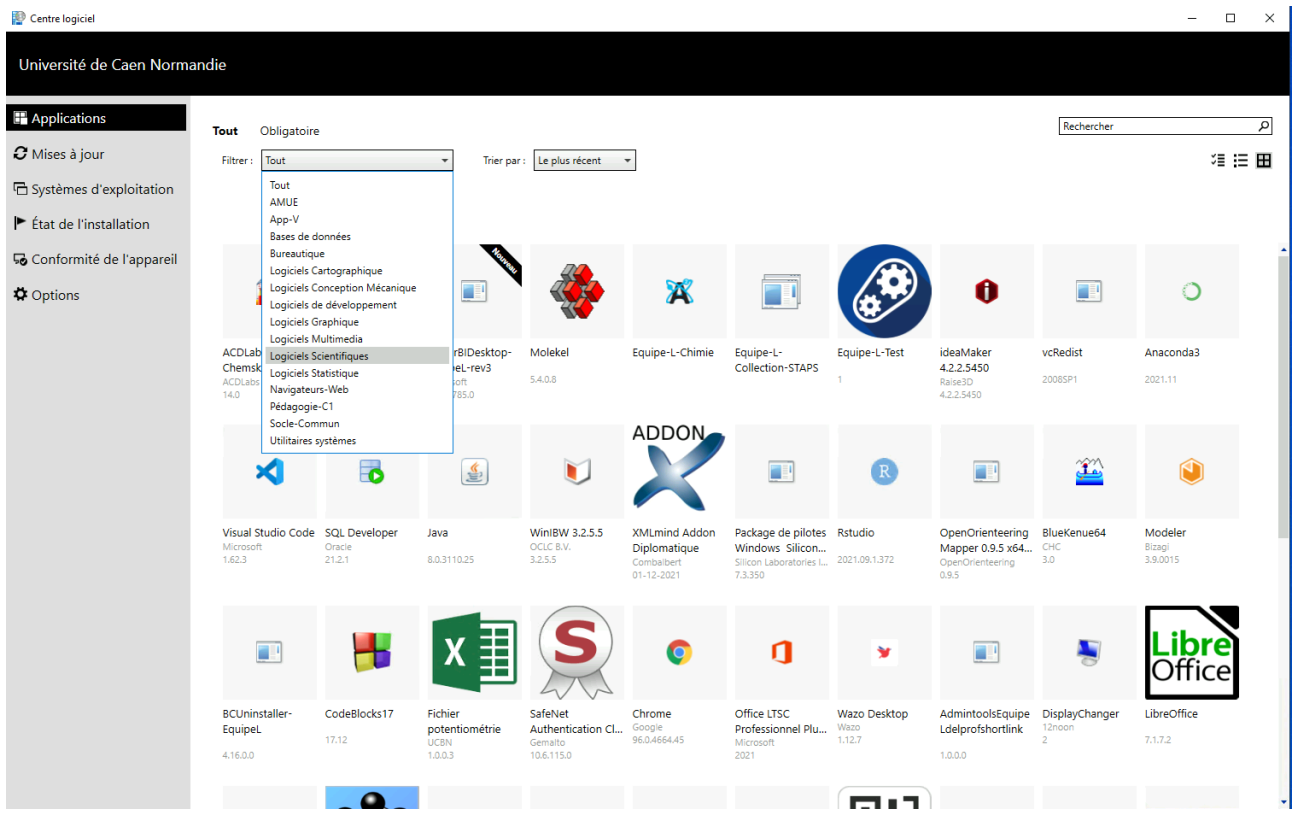

Vous pouvez aussi effectuer des recherches par mots clefs

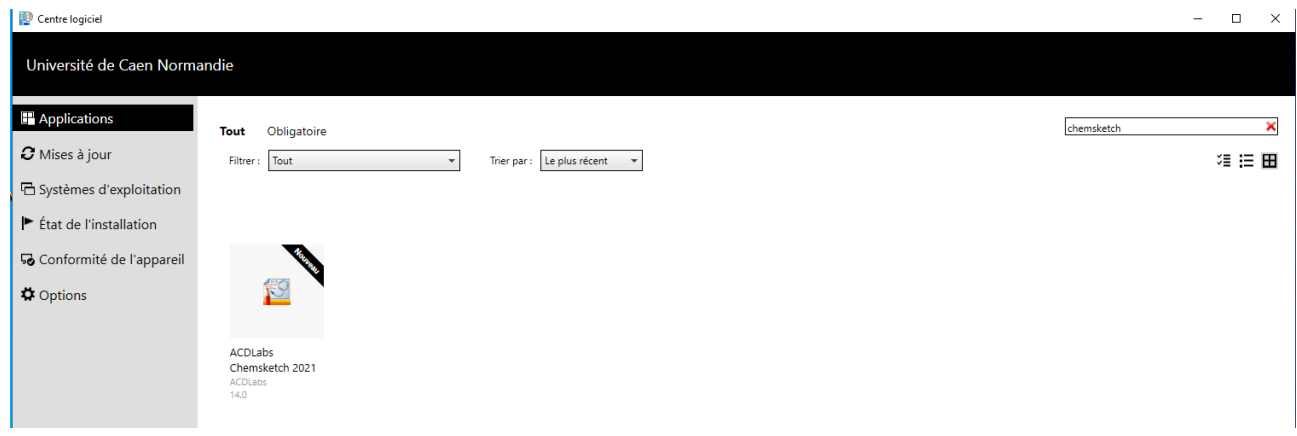

Un fois le logiciel trouvé , vous pourrez l'installer/désinstaller sans intervention d'un administrateur.

## Centre logiciel  $\overline{\Box}$  $\overline{\mathbf{x}}$ Ξ Université de Caen Normandie **Applications** ACDLabs Chemsketch 2021 **RO**  $\sigma$  Mises à jour Publié par ACDLabs  $\overline{\Box}$  Systèmes d'exploitation Installer Etat de l'installation Conformité de l'appareil ACDLabs 2021 Chemsketch 14 ChemSketch (ou connu aussi sous le nom de ACD/ChemSketch) permet de<br>contruire et de dessiner les structures de toutes les formules chimiques possibles<br>pour faciliter l'apprentissage. Gratuit, un outil indispensable pour le  $\ddot{\phi}$  Options L'interface de ChemSketch permet de présenter des compositions chimiques<br>claires. Ainsi, on peut expliquer visuellement l'interaction des différentes<br>structures organiques et inorganiques. ChemSketch dispose de plusieurs outlis de dessin en 2D ou 3D. La visualisation<br>en trois dimensions peut se présenter sous la forme compacte ou éclaté et peut<br>s'intégrer à une page web. Des raccourcis vous font à toutes les .<br>ChamSkatch calcula aussi das asantiátés massassaniques : farmula massa